| Time (e.g., 12:45) | Question                                                                                                    | Answer                                                                                                    |
|--------------------|----------------------------------------------------------------------------------------------------|----------------------------------------------------------------------------------------------------|
| 0:00               | Mic sounds silky smooth. Nice<br>upgrade                                                                                                    | Cool beans                                                                                                    |
| 2:22               | Correction from Monday, dressing up<br>as LinkedList for Halloween instead.<br>Re: It do be like that sometimes.                                            | I'm hollow inside, so I'd dress up as an<br>IntList interface.                                                                                                    |
|                    | So we don't use some sort of extra data<br>structure to 'contain' all of the nodes,<br>but instead work with the first node in<br>the LL?                   | That's right. You just store a reference<br>to the first node and because of the links<br>you can get to all of the others from<br>there.                                                                                                    |
|                    | Re: is that the reason LL are bad at<br>random access, because you'd need to<br>traverse from the start each time?                                          | Exactlyrandom access is not possible<br>because of the need to follow all of those<br>links.                                                                                                    |
| 11:40              | So you mean the difference between<br>the ListNode and the referral to a<br>ListNode(the next field inside)?<br>Make sense.                                 | I'm not sure exactly what part you're<br>referring to, but I was talking about the<br>difference between the node object and a<br>reference to the node object (like the<br>difference between a person and a phone<br>number used to contact that person).                                                                                                    |
| 15:45              | If the list variable stores the address of<br>the new ListNode, why list's type is<br>not an int cause i think the address<br>should be a number.<br>I see. | The address will probably be an integer,<br>but Java does not allow you to<br>manipulate addresses as integers. They<br>preferred to have this notion of a<br>"reference" where they don't tell you<br>exactly what it is.                                                                                                    |
| 19:51              | Could you explain the difference<br>between uninitialized and null again?<br>So null has a specific value?<br>Thanks!                                       | Suppose I say just this in my Java code:<br>ListNode list;<br>At that point I have declared a variable<br>but haven't given it a value. So if I tried<br>to test it's value, I'd get an error. But if<br>I say:<br>$list = null;$<br>Then the variable has a value and can be<br>tested with code like:<br>while (list != null) $\{\}$<br>Yes, null is a specific value that is<br>recognized and can be tested against. |

CSE143X Lecture Questions for Wednesday, 10/28/20

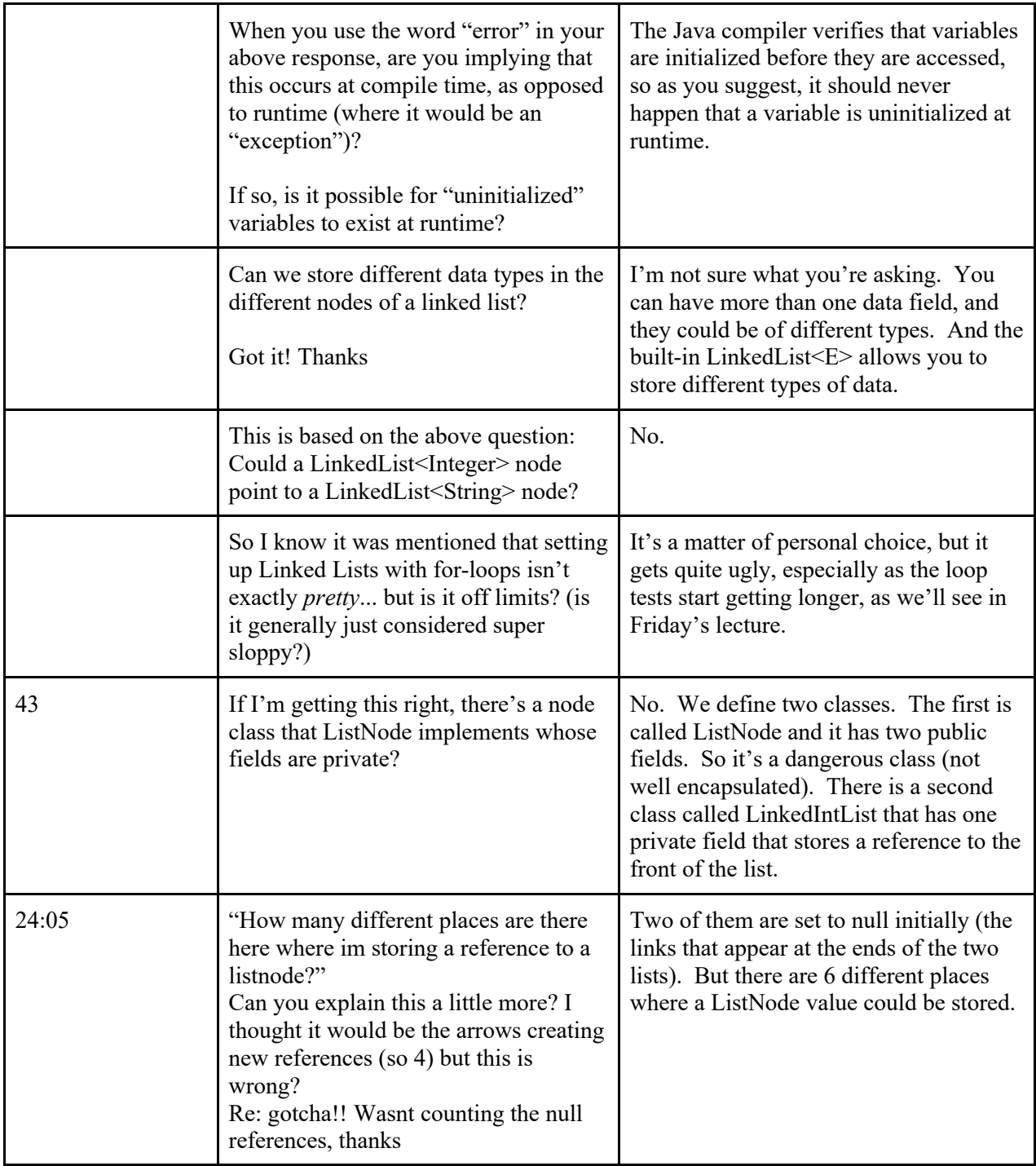

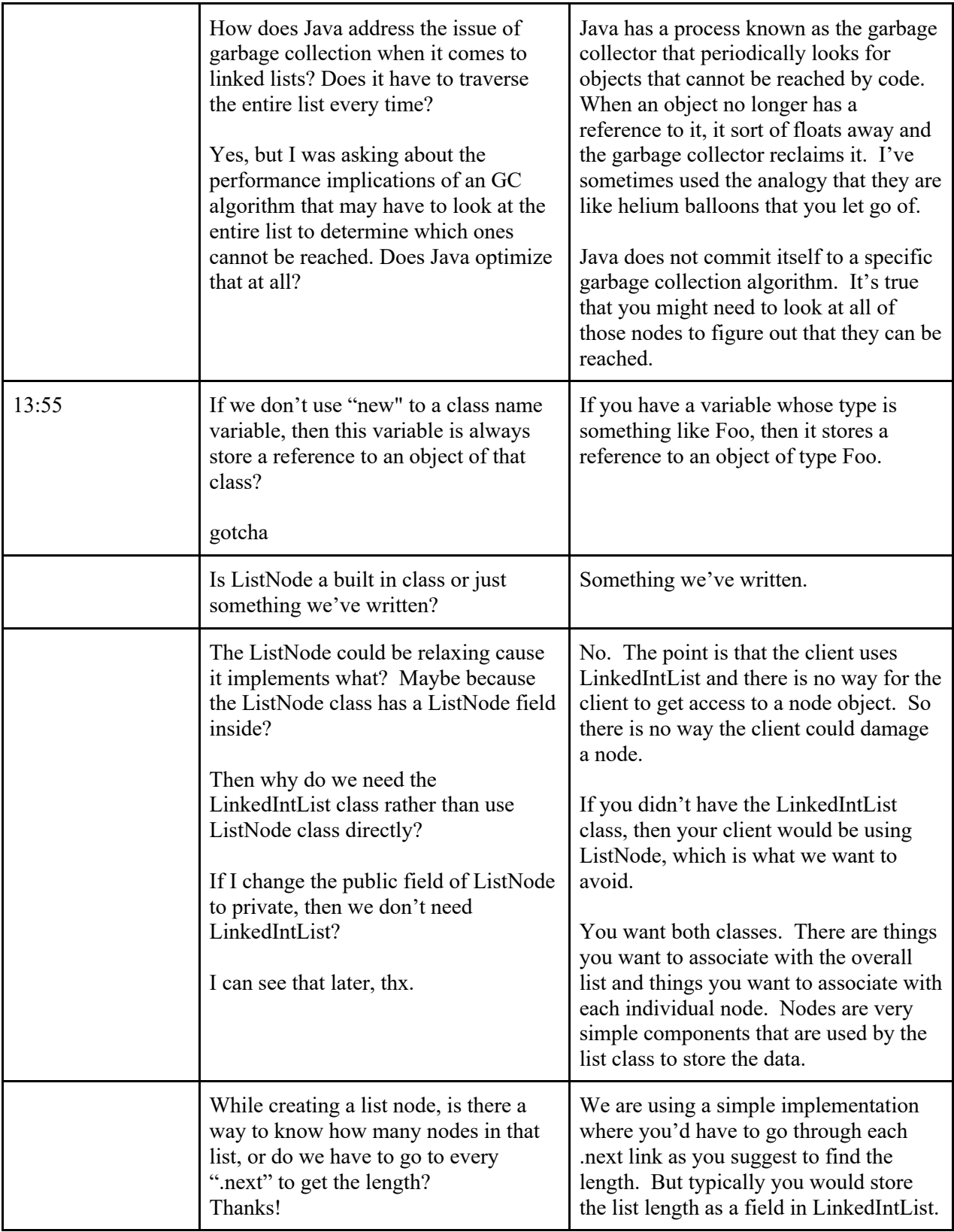